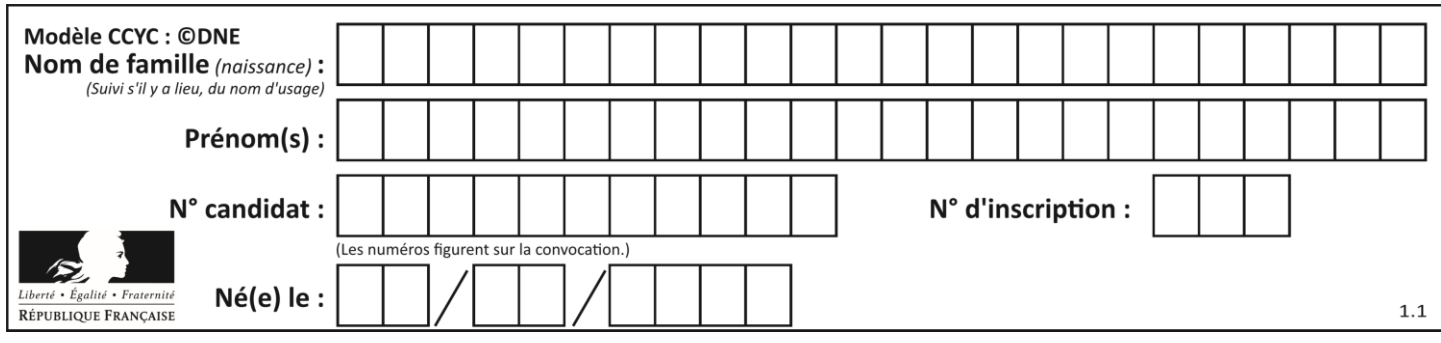

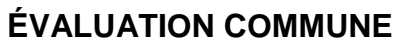

**CLASSE :** Première

**VOIE :** ☒ Générale ☐ Technologique ☐ Toutes voies (LV)

**ENSEIGNEMENT : spécialité Numérique et Sciences Informatiques (NSI)**

**DURÉE DE L'ÉPREUVE :** 02 h 00

**Niveaux visés (LV) :** LVA LVB

**Axes de programme :**

**CALCULATRICE AUTORISÉE :** ☐Oui ☒ Non

**DICTIONNAIRE AUTORISÉ :** ☐Oui ☒ Non

☒ Ce sujet contient des parties à rendre par le candidat avec sa copie. De ce fait, il ne peut être dupliqué et doit être imprimé pour chaque candidat afin d'assurer ensuite sa bonne numérisation.

 $\Box$  Ce sujet intègre des éléments en couleur. S'il est choisi par l'équipe pédagogique, il est nécessaire que chaque élève dispose d'une impression en couleur.

☐ Ce sujet contient des pièces jointes de type audio ou vidéo qu'il faudra télécharger et jouer le jour de l'épreuve.

**Nombre total de pages :** 20

L'épreuve consiste en 42 questions, rangées en 7 thèmes.

Pour chaque question, le candidat gagne 3 points s'il choisit la bonne réponse, perd 1 point s'il choisit une réponse fausse. S'il ne répond pas ou choisit plusieurs réponses, il ne gagne ni ne perd aucun point.

Le total sur chacun des 7 thèmes est ramené à 0 s'il est négatif.

La note finale s'obtient en divisant le total des points par 6,3 et en arrondissant à l'entier supérieur.

# **Le candidat indique ses réponses aux questions en pages 2 et 3.**

**Seules les pages 1 à 4 sont rendues par le candidat à la fin de l'épreuve, pour être numérisées.**

Les questions figurent sur les pages suivantes.

**G1SNSIN05048**

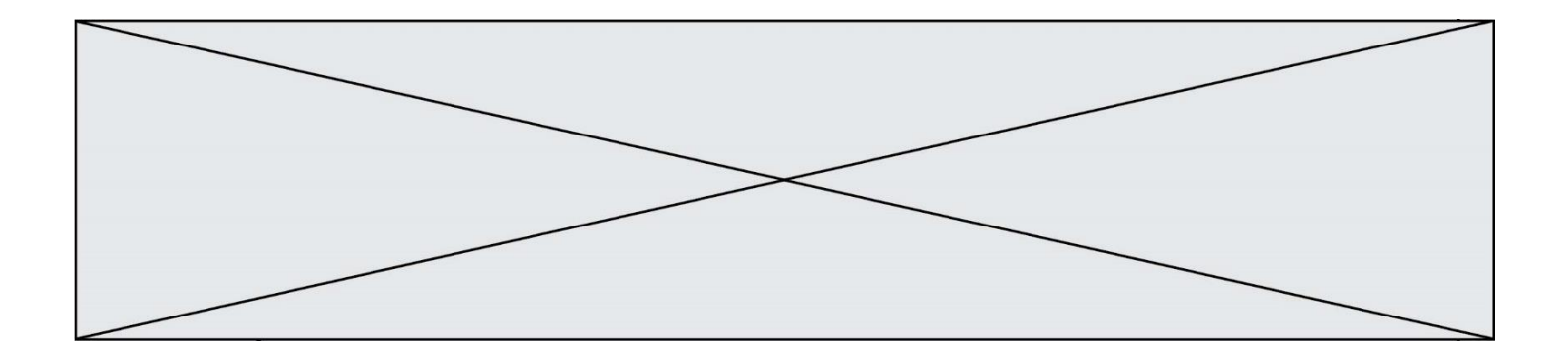

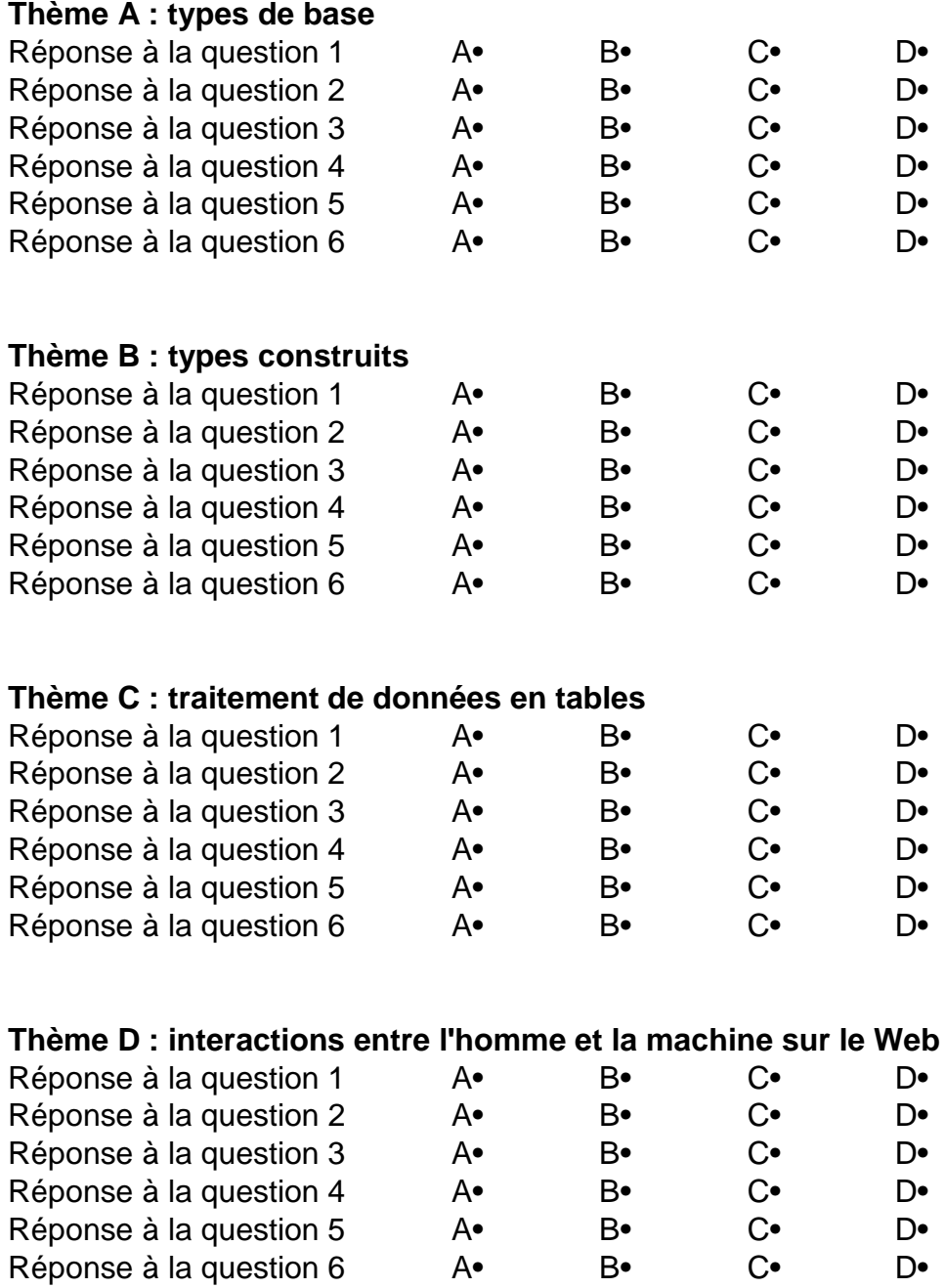

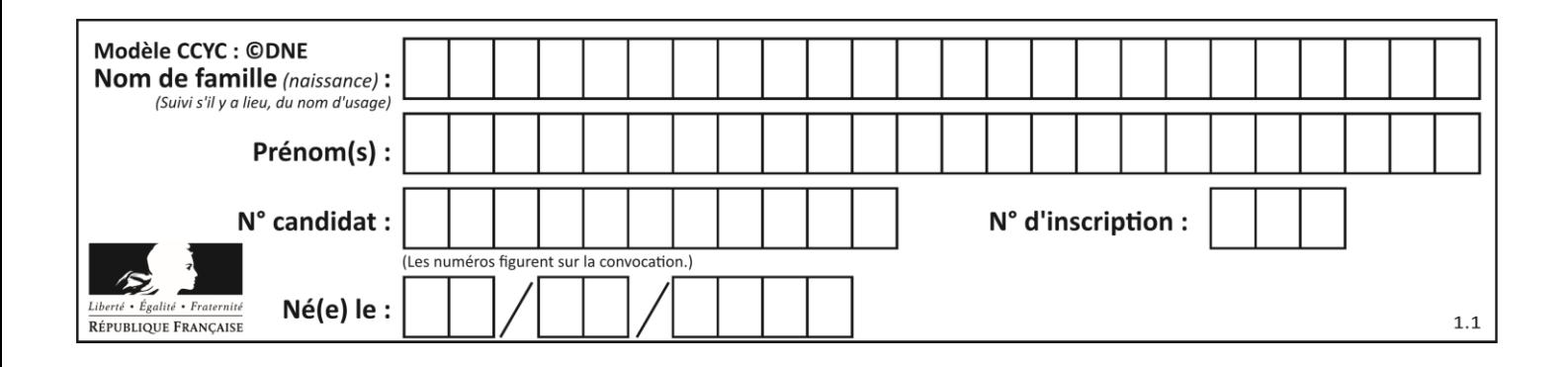

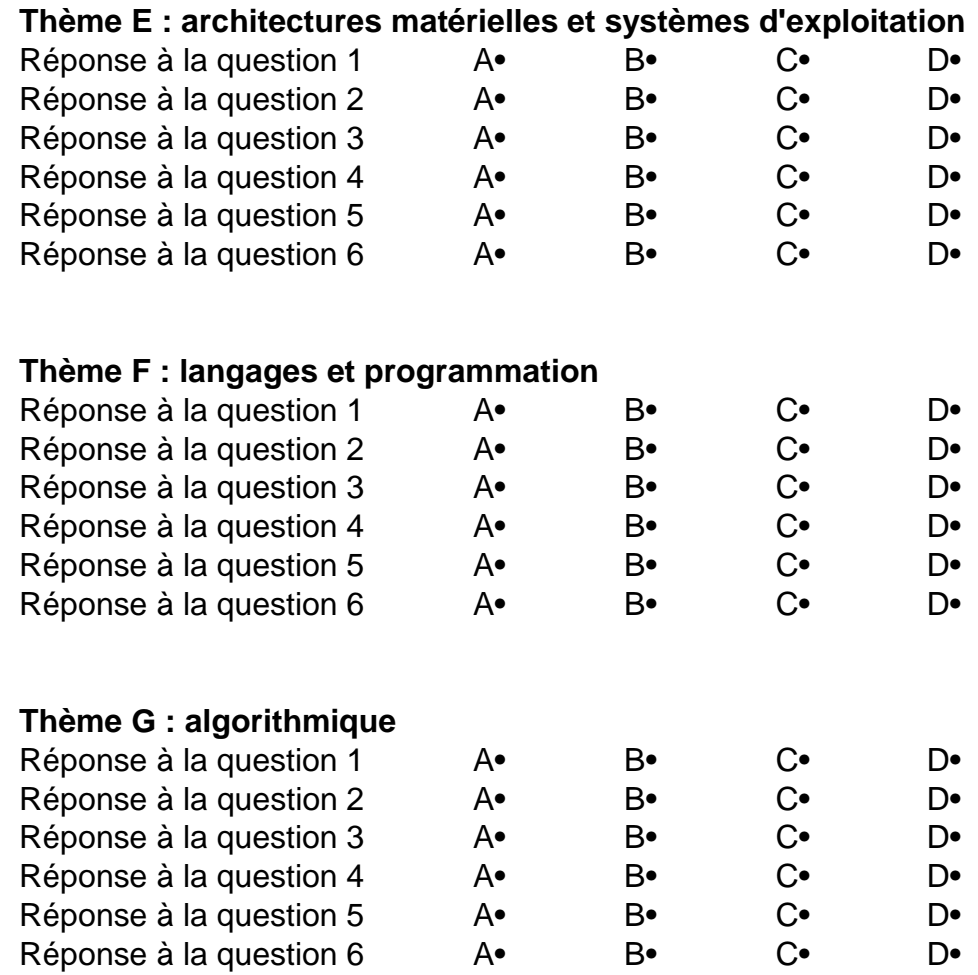

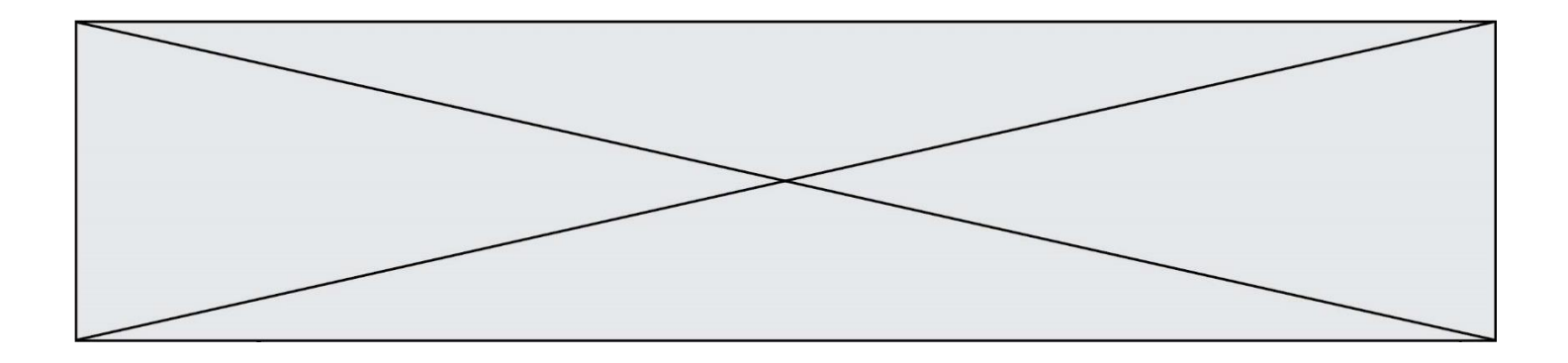

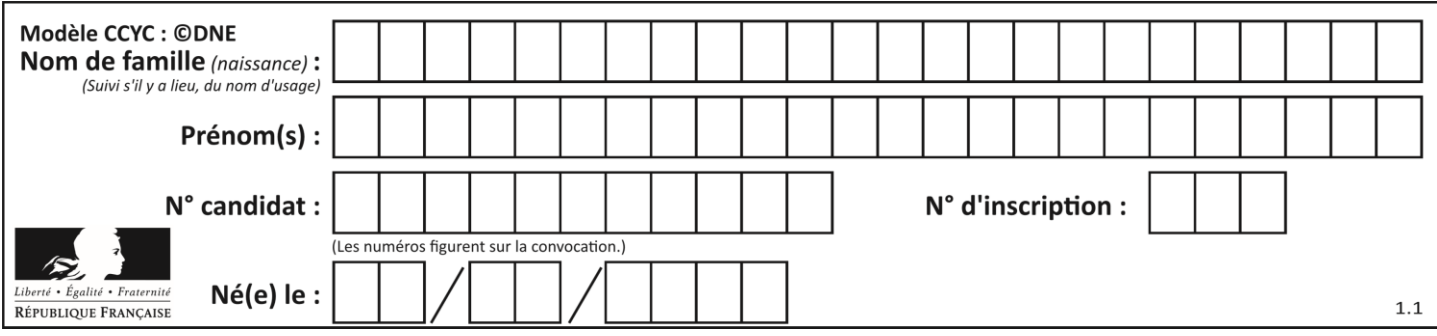

# **Thème A : types de base**

#### **Question A.1**

Parmi les quatre nombres suivants lequel est le seul à pouvoir être représenté de façon exacte en machine ?

#### **Réponses**

- A 3.1
- B 4.2
- C 5.24
- D 7.25

# **Question A.2**

Quelle est l'écriture en hexadécimal (base 16) du nombre entier positif qui s'écrit 1110 1101 en base 2 ?

#### **Réponses**

- A DE
- B ED
- C EDF
- D FEFD

### **Question A.3**

Combien de bits sont nécessaires pour représenter 15 en binaire ?

#### **Réponses**

- A 2
- $\begin{bmatrix} B & 3 \\ C & 4 \end{bmatrix}$
- $\begin{matrix} C & 4 \\ D & 5 \end{matrix}$
- $\overline{D}$

# **Question A.4**

Choisir une expression booléenne pour la variable S qui satisfait la table de vérité suivante.

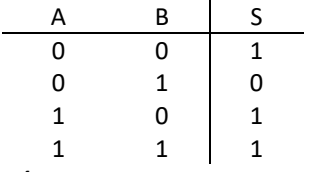

#### *Réponses*

- A A ou (non B)
- B (non A) ou B
- C (non A) ou (non B)
- D non (A ou B)

#### **Question A.5**

Le résultat de la multiplication en binaire 1011 \* 101 est égal au nombre binaire : Réponses

- A 102111
- B 101110
- C 110111
- D 110011

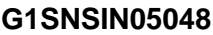

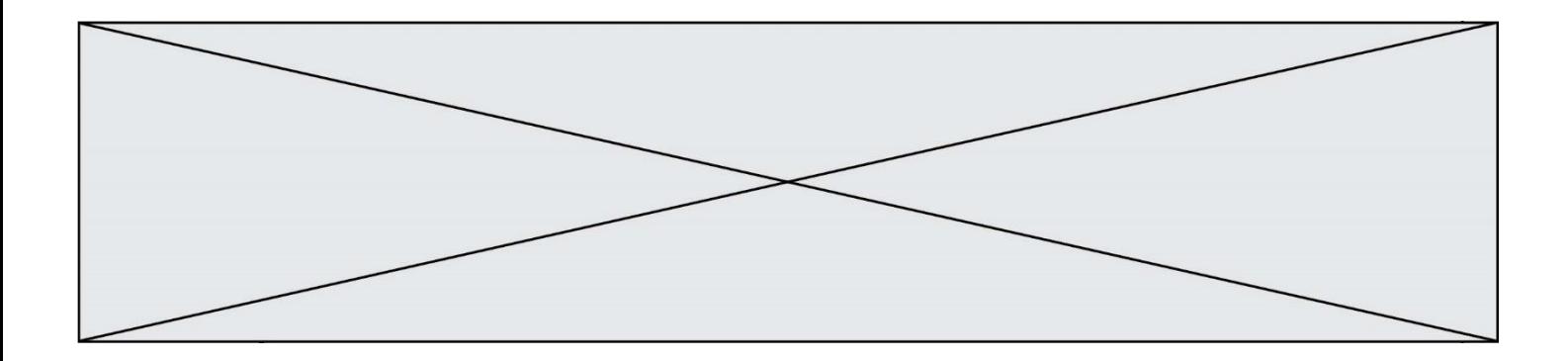

## **Question A.6**

Quelle est l'écriture binaire, en complément à deux sur 8 bits, de l'entier négatif –7 ? *Réponses*

- A 0000 0111<br>B 1000 0111
- B 1000 0111<br>C 1111 1000 C 1111 1000
- 
- D 1111 1001

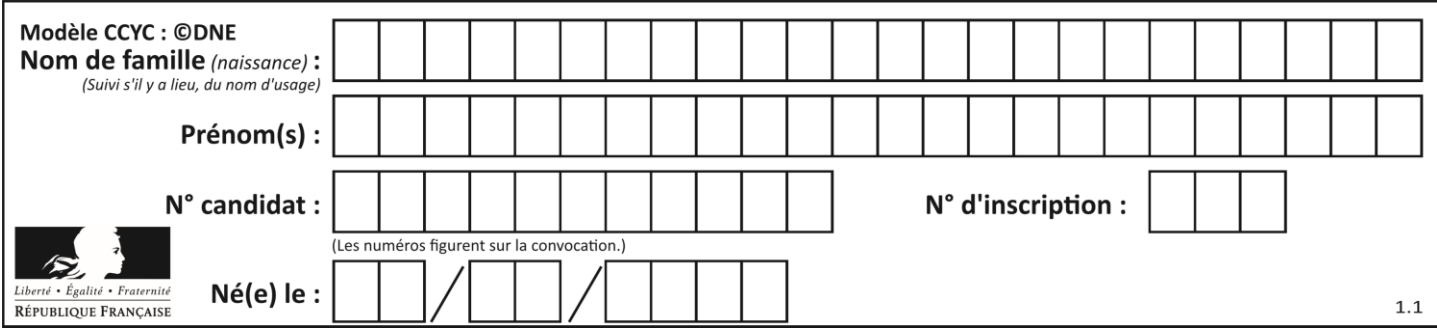

# **Thème B : types construits**

#### **Question B.1**

Quelle est la valeur de l'expression  $[2*k + 1$  for k in range(4) ]?

#### **Réponses**

A [1,3,5,7] B [0,1,2,3] C [3,5,7,9] D [1,2,3,4]

#### **Question B.2**

Après avoir défini :

```
d = \{ 'tigre': 'félin', 'tortue': 'reptile', 'renard': 'canidé' }
```
laquelle des quatre expressions suivantes est correcte ?

#### **Réponses**

```
A d['tortue']
B d['reptile']
C d['tortue': 'reptile']
D d[1]
```
**Question B.3**

On définit :

```
dico = {"Herve": 15, "Kevin":17, "Fatima":16}
```
qui associe nom et âge de trois élèves. Comment accéder à l'âge de Kevin ? *Réponses*

# A dico[1]

- B dico[Kevin]
- C dico["Kevin"]
- D dico("Kevin")

# **Question B.4**

On exécute l'instruction suivante :

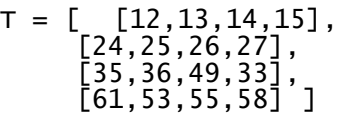

Quelle expression parmi les quatre suivantes a pour valeur 26 ?

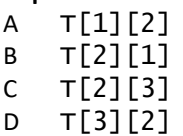

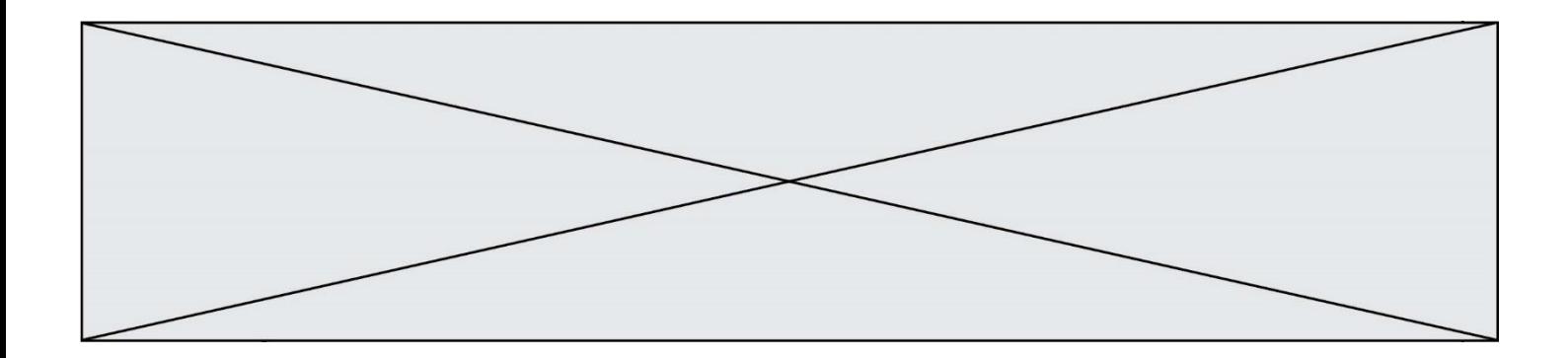

#### **Question B.5**

On dispose d'une liste définie par  $L = [15, 17, 12, 23]$ . Quelle est la valeur de L après l'instruction L[2] = 25 ?

#### **Réponses**

A [15,25,12,23] B [15,17,25,12,23] C [15,17,25,23] D [15,17,12,25,23]

#### **Question B.6**

On considère la fonction suivante :

```
def somme(tab):
  s = 0for i in range(len(tab)):
     ......
  return s
```
Par quelle instruction faut-il remplacer les points de suspension pour que l'appel somme([10,11,12,13,14]) renvoie 60 ?

#### *Réponses*

 $A$  s = tab[i] B  $s = s + tab[i]$ <br>C tab[i] = tab[i]  $tab[i] = tab[i] + s$  $D$   $S = S + i$ 

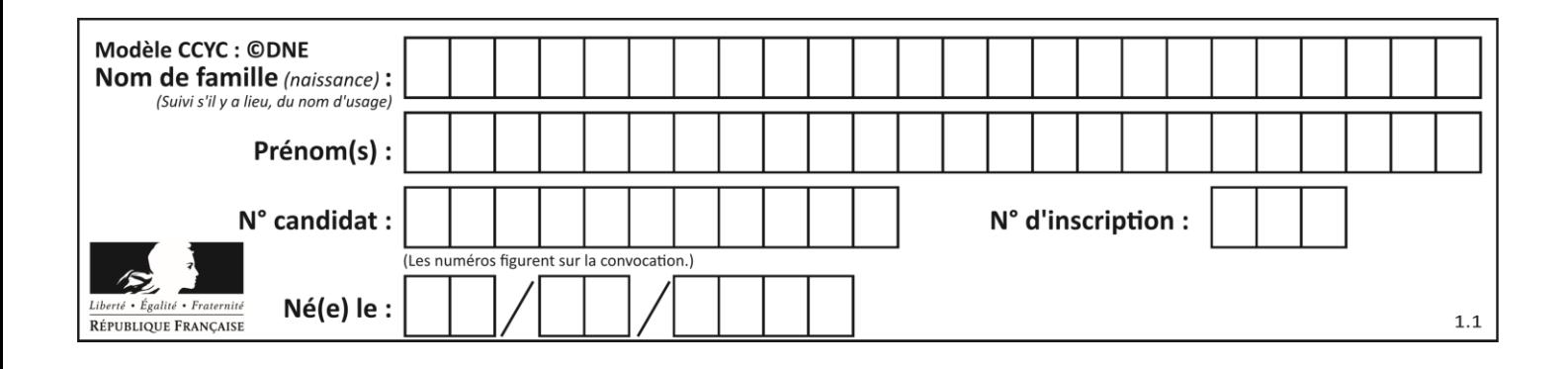

# **Thème C : traitement de données en tables**

# **Question C.1**

Quelle est la valeur de la variable table à la fin de l'exécution du script suivant :

 $table = [[1, 2, 3], [1, 2, 3], [1, 2, 3], [1, 2, 3]$ table  $\begin{bmatrix} 1 \end{bmatrix} \begin{bmatrix} 2 \end{bmatrix} = 5$ *Réponses* A [[1, 5, 3], [1, 2, 3], [1, 2, 3], [1, 2, 3]]

# B [[1, 2, 3], [5, 2, 3], [1, 2, 3], [1, 2, 3]] C [[1, 2, 3], [1, 2, 5], [1, 2, 3], [1, 2, 3]] D [[1, 2, 3], [1, 2, 3], [1, 2, 3], [1, 5, 3]]

# **Question C.2**

On considère la liste de p-uplets suivante :

```
table = [ ('Grace', 'Hopper', 'F', 1906),
        ('Tim', 'Berners-Lee', 'H', 1955),
        ('Ada', 'Lovelace', 'F', 1815),
 ('Alan', 'Turing', 'H', 1912) ]
```
où chaque p-uplet représente un informaticien ou une informaticienne célèbre ; le premier élément est son prénom, le deuxième élément son nom, le troisième élément son sexe ('H' pour un homme, 'F' pour une femme) et le quatrième élément son année de naissance (un nombre entier entre 1000 et 2000). On définit une fonction :

```
def fonctionMystere(table):
     mystere = []for ligne in table:
       if \rceiligne[2] == 'F':
         mystere.append(ligne[1])
     return mystere
Que vaut fonctionMystere(table)?
Réponses
A ['Grace', 'Ada']
B [('Grace', 'Hopper', 'F', 1906), ('Ada', 'Lovelace', 'F', 1815)]
C ['Hopper', 'Lovelace']
D []
```
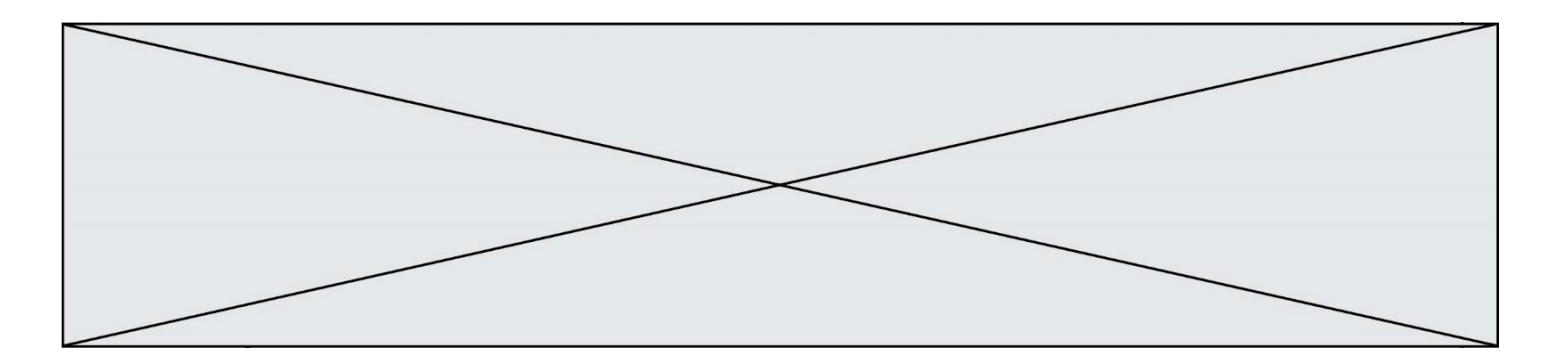

# **Question C.3**

Soit la table de données suivante :

nom prenom date\_naissance Dupont Pierre 17/05/1987 Dupond Catherine 18/07/1981 HaddockArchibald 23/04/1998

Quels sont les descripteurs de ce tableau ?

#### **Réponses**

- A nom, prenom et date\_naissance
- B Dupont, Pierre et 17/05/1987
- C Dupont, Dupond et Haddock
- D il n'y en a pas

#### **Question C.4**

On définit ainsi une liste t :

```
t = [ {'id':1, 'age':23, 'sejour':'PEKIN'},
 {'id':2, 'age':27, 'sejour':'ISTANBUL'},
 {'id':3, 'age':53, 'sejour':'LONDRES'},
 {'id':4, 'age':41, 'sejour':'ISTANBUL'},
 {'id':5, 'age':62, 'sejour':'RIO'},
 {'id':6, 'age':28, 'sejour':'ALGER'}]
```
Quelle affirmation est correcte ? *Réponses*

- A t est une liste de listes
- B t est une liste de dictionnaires
- C t est un dictionnaire de listes
- D t est une liste de tuples

#### **Question C.5**

On définit la variable suivante :  $lettres = { "a": 1, "b": 2, "c": 3}.$ Quelle est la valeur de l'expression list(lettres.keys()) ?

*Réponses*

A [a,b,c] B [1,2,3] C ["a","b","c"] D {"a": 1, "b": 2, "c": 3}

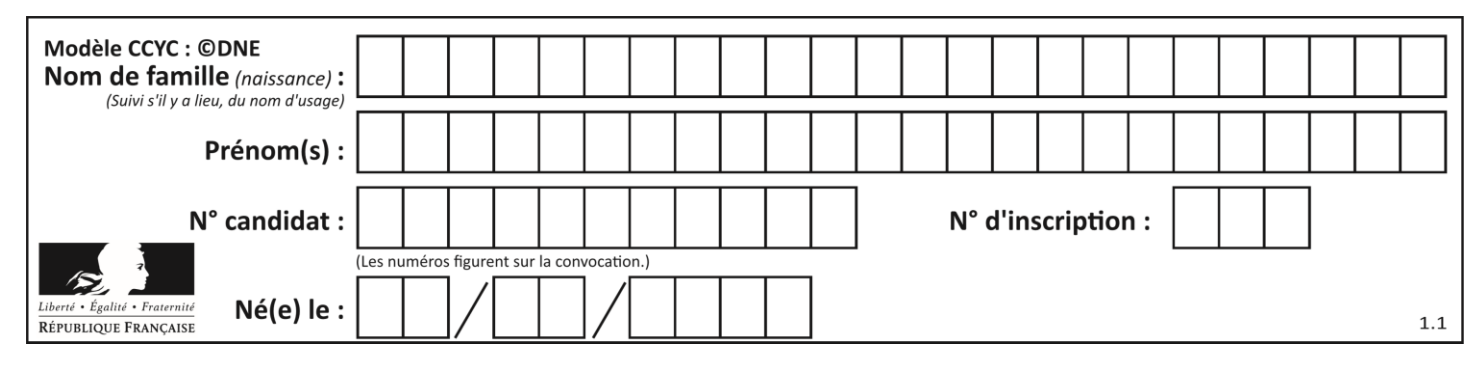

# **Question C.6**

On exécute le code suivant :

a = [5, 4, 3, 4, 7] a.append(4)

Quelle est la valeur de la variable a à la fin de cette exécution ?

# **Réponses**

 $\overline{\mathsf{A}}$ B [4, 4] C [5, 4, 3, 4, 7, 4] D True

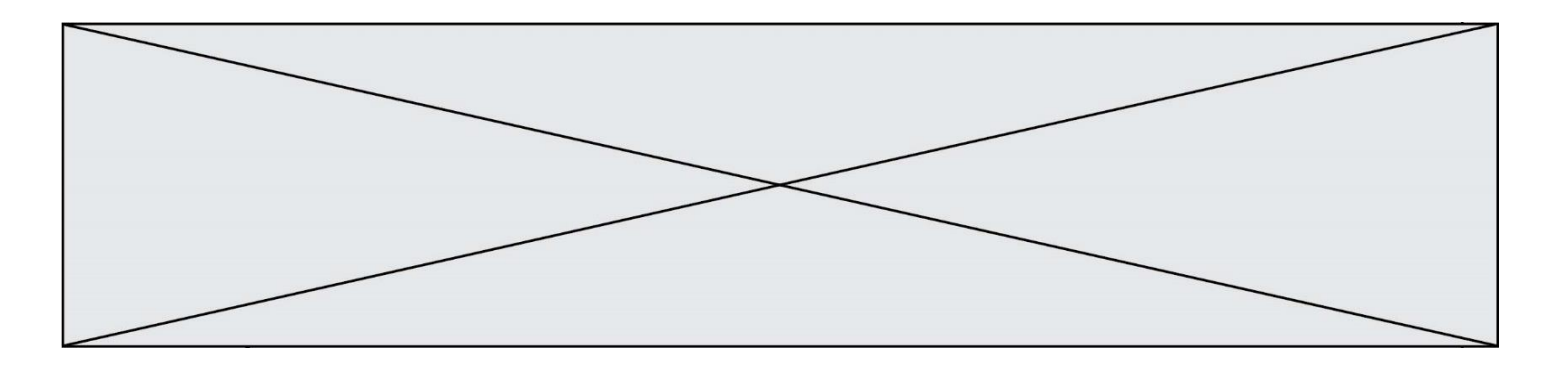

# **Thème D : interactions entre l'homme et la machine sur le Web**

#### **Question D.1**

On considère le formulaire ci-dessous :

Quel est votre langage préféré ?

```
Python □ Java □ Php □
```
Quelle balise parmi les quatre suivantes a été utilisée pour les cases à cocher ? *Réponses*

- A <input type="radio">
- B <input type="circle">
- C <input type="checkbox">
- D <input type="square">

### **Question D.2**

Un navigateur affiche la page HTML suivante :

```
<html lang="fr">
<head>
  <meta charset="utf-8">
  <link rel="stylesheet" href="style.css">
  <title>Un bouton</title>
</head>
<body>
  <button onclick="maFonction()">Cliquer ici</button>
</body>
<script src="script.js"></script>
</html>
```
Lorsque l'on clique sur le bouton, l'action déclenchée maFonction() est définie :

#### **Réponses**

- A dans le fichier HTML seul
- B dans le fichier style.css
- C dans une bibliothèque prédéfinie du navigateur
- D dans le fichier script.js

# **Question D.3**

Saisir l'URL http://monsite.com/monprogramme.py?id=25 dans la barre d'adresse d'un navigateur ne peut jamais permettre :

- A d'obtenir une image
- B d'envoyer une requête GET
- C d'envoyer une requête POST
- D d'exécuter un programme Python sur le serveur

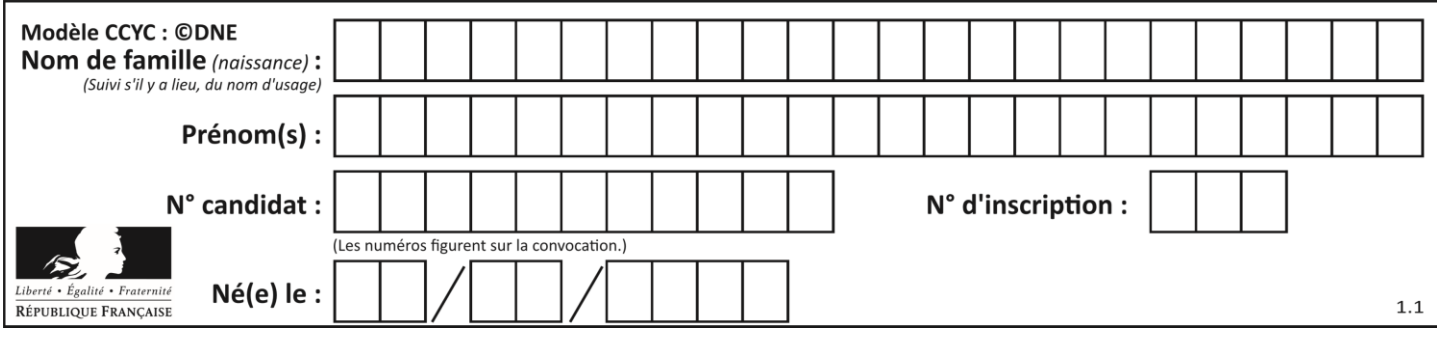

# **Question D.4**

Quel est le nom de l'événement généré lorsque l'utilisateur clique sur un bouton de type button dans une page HTML ?

- *Réponses*
- A action
- B mouse
- C submit
- D click

#### **Question D.5**

Dans le contexte du Web, qu'est-ce qu'une transmission chiffrée ?

#### *Réponses*

- A une transmission optimisée pour les grands nombres
- B une transmission sous forme binaire
- C une transmission d'informations cryptées
- D une transmission facturée proportionnellement à la taille du message

#### **Question D.6**

Un élève a écrit une fonction javascript qui détermine la moyenne des valeurs entrées par l'utilisateur dans un formulaire de sa page HTML.

Il place sa fonction javascript :

- A entre la balise  $\langle js \rangle$  et la balise  $\langle js \rangle$
- B entre la balise  $\langle$  code> et la balise  $\langle$  / code>
- C entre la balise <script> et la balise </script>
- D entre la balise <javascript> et la balise </javascript>

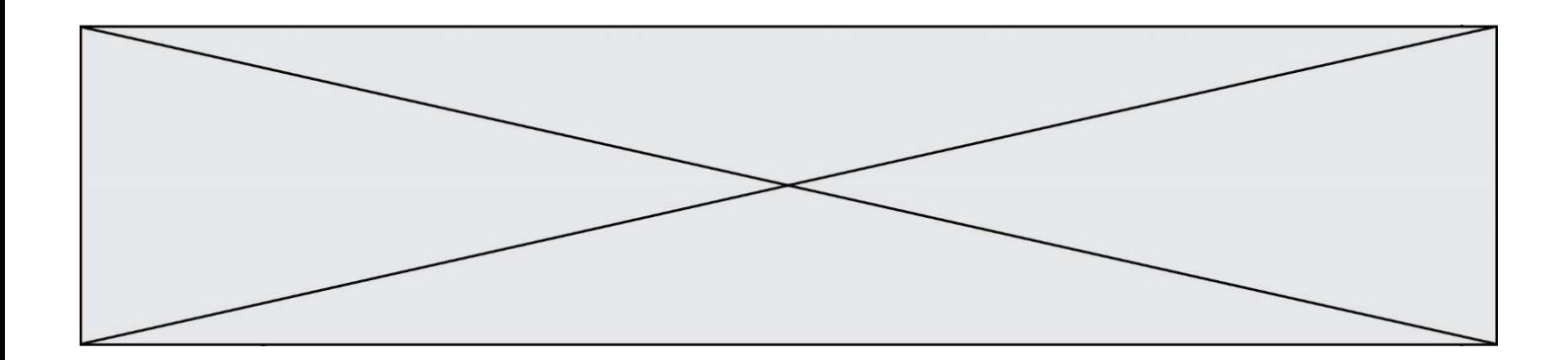

# **Thème E : architectures matérielles et systèmes d'exploitation**

#### **Question E.1**

Dans un terminal sous Linux, à quoi sert la commande traceroute ?

#### **Réponses**

- A à afficher un itinéraire routier entre deux villes
- B c'est un synonyme pour la commande ping
- C à afficher le chemin suivi par des paquets à travers un protocole IP
- D à suivre pas à pas l'exécution d'un programme

#### **Question E.2**

Vous soupçonnez que des paquets se perdent entre votre ordinateur et leur destination. Quelle commande utiliseriez-vous pour trouver la source du problème efficacement ?

#### **Réponses**

- A ping
- B ipconfig
- C traceroute
- D nslookup

#### **Question E.3**

Quel est le principal rôle d'une carte mère dans un ordinateur ? *Réponses*

- A stocker les informations en mémoire vive
- B exécuter les instructions en langage machine
- C reproduire le processeur en plusieurs exemplaires
- D connecter les différents composants de l'ordinateur

#### **Question E.4**

Parmi les affirmations suivantes, laquelle est vraie ?

#### *Réponses*

- A la mémoire RAM est une mémoire accessible en lecture seulement
- B la mémoire RAM est une mémoire accessible en écriture seulement
- C la mémoire RAM est une mémoire accessible en lecture et en écriture
- D la mémoire RAM permet de stocker des données après extinction de la machine

#### **Question E.5**

Quel composant électronique, inventé vers le milieu du 20<sup>e</sup> siècle, a permis le développement des ordinateurs actuels ?

- A le condensateur
- B la résistance
- C le transistor
- D la diode

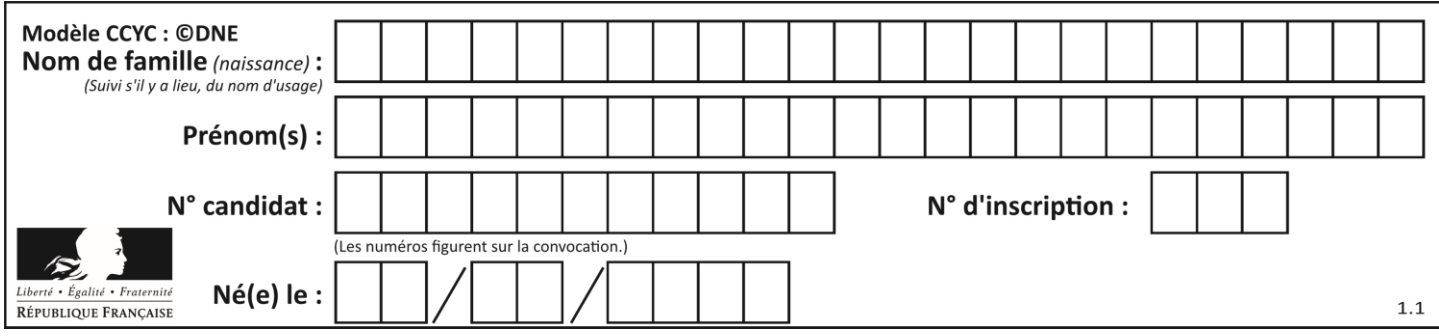

# **Question E.6**

Dans quel but le protocole du bit alterné peut-il être utilisé ?

- A Pour chiffrer des données lors de transmission de données sur un réseau
- B Pour détecter des pertes de paquets de données lors de transmission de données sur un réseau
- C Pour créer des paquets de données lors de transmission de données sur un réseau
- D Pour envoyer les paquets de données à la bonne l'adresse IP de la machine de destination

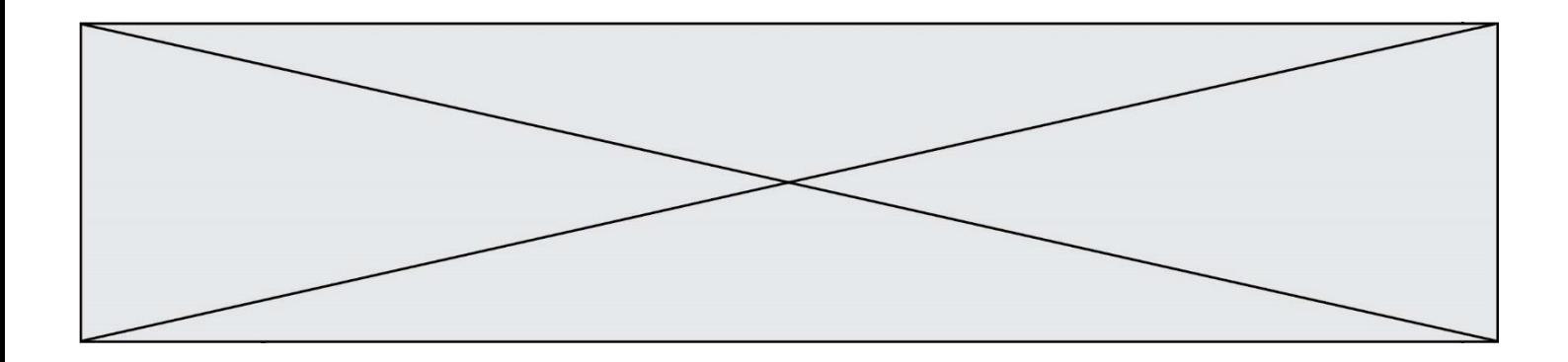

# **Thème F : langages et programmation**

#### **Question F.1**

On définit la fonction :

```
def f(a,b):
  assert b!=0,'le deuxième argument est nul'
  result = a/breturn result
```
Qu'obtient-on en exécutant la commande  $r = f(4,0)$  ?

#### **Réponses**

A une erreur ZeroDivisionError: division by zero et l'arrêt de l'exécution

- B une erreur NameError: name 'b' is not defined et l'arrêt de l'exécution
- C une erreur AssertionError: le deuxième argument est nul et la variable r prend la valeur  $\Omega$
- D une erreur AssertionError: le deuxième argument est nul et l'arrêt de l'exécution

#### **Question F.2**

La fonction maxi ci-dessous a pour but de renvoyer la valeur maximale présente dans la liste qui lui est passée en argument.

```
def maxi(L):
  dernier\_indice = len(L) - 1valeur_max = L[0]for i in range(1,dernier_indice):
     if L[i] > \bar{v}aleur max:
       valeur_max = liste[i]
  return valeur_max
```
Cette fonction a été mal programmée. On souhaite réaliser un test pour le démontrer. Parmi les propositions suivantes, laquelle mettra la fonction maxi en défaut ? *Réponses*

```
A maxi([1, 2, 3, 4])
B maxi([4, 3, 2, 1])
C maxi([1, 3, 3, 2])
D maxi([1, 1, 1, 1])
```
# **Question F.3**

On exécute le script suivant **:** 

```
a = 10if a < 5:
  a = 20elif a < 100:
  a = 500elif a < 1000:
  a = 1else:
  a = 0
```
Quelle est la valeur de la variable a à la fin de cette exécution ?

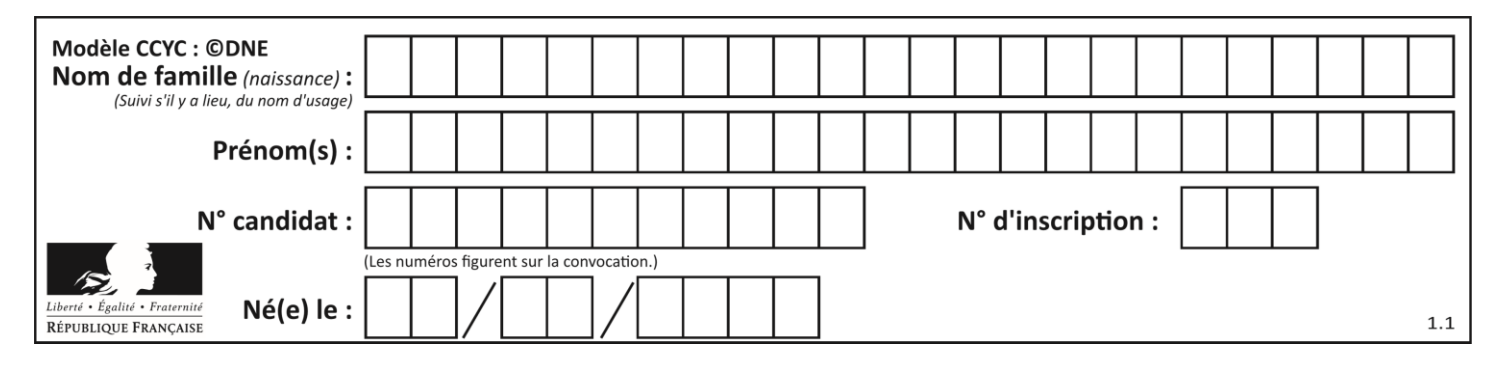

# *Réponses*

- A 1
- B 10
- C 20
- D 500

### **Question F.4**

Quelle est la valeur de la variable b à la fin de l'exécution du script suivant ?

 $a = 2$  $b = 5$ if a > 8: b = 10 elif  $a > 6$ :  $b = 3$ 

# **Réponses**

A 3 B 5 C 6 D 10

# **Question F.5**

Dans le programme suivant, la variable A contient un entier strictement positif. Quelle est la valeur numérique de la variable i en fin de programme ?

 $i = 0$ while  $2***i < A$  :  $i = i + 1$ 

Que vaut la variable i à la fin de l'exécution ?

*Réponses*

```
A A + 1
```
- B l'exposant de la plus grande puissance de 2 inférieure à A
- C l'exposant de la plus petite puissance de 2 supérieure à A
- $D$   $A 1$

# **Question F.6**

T est un tableau de nombres entiers non vide. Que représente la valeur de S renvoyée par cette fonction ?

```
def mystere(T):
    s = 0 for k in T:
        if k \, % 2 == 0:
             s = s+k return s
```
- A la somme des valeurs du tableau T
- B la somme des valeurs positives du tableau T
- C la somme des valeurs impaires du tableau T
- D la somme des valeurs paires du tableau T

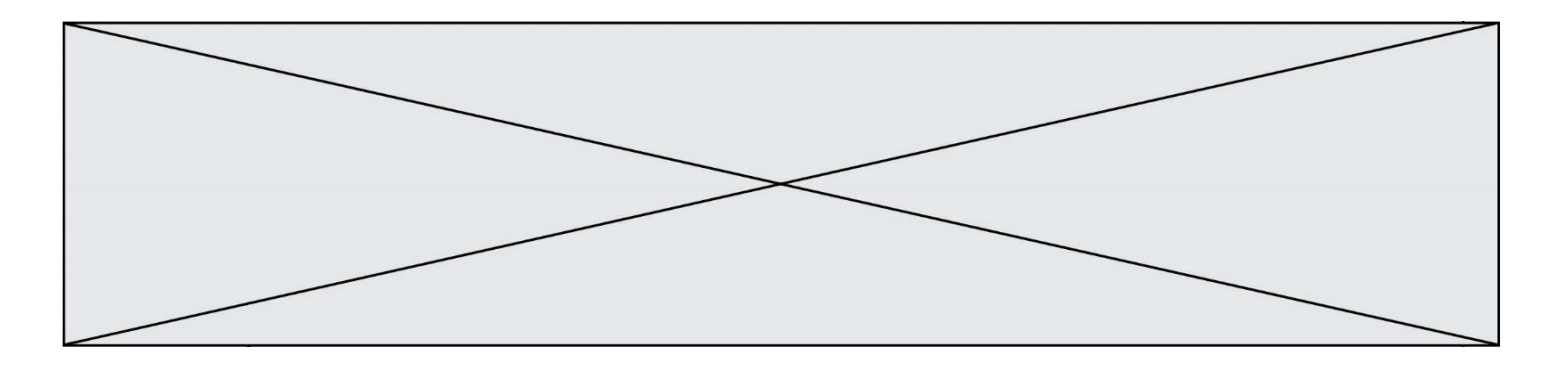

# **Thème G : algorithmique**

#### **Question G.1**

On dispose en quantité illimité de pièces de 1 euro, 2 euros et 5 euros. On veut totaliser une somme de 18 euros. Quelle est la solution donnée par l'algorithme glouton ?

#### **Réponses**

A [5, 5, 5, 2, 1] B [5, 5, 5, 2, 2, 1] C [5, 5, 2, 2, 2, 1, 1] D [5, 2, 2, 2, 2, 1, 1, 1, 1, 1]

#### **Question G.2**

La fonction suivante doit calculer la moyenne d'un tableau de nombres, passé en paramètre. Avec quelles expressions faut-il remplacer les points de suspension pour que la fonction soit correcte ?

```
def moyenne(tableau):
    total = \ldots for valeur in tableau:
        total = total + valeur return total / ...
```
#### *Réponses*

- A 1 et  $(len(tableau) + 1)$ B 1 et len(tableau) C 0 et  $(len(tableau) + 1)$
- D 0 et len(tableau)

#### **Question G.3**

Lors de l'exécution du code suivant, combien de fois l'opération  $a = 2 * a$  sera-t-elle effectuée ?

```
a = 1cpt = 1while cpt < 8: 
 a = 2*a
   cpt = cpt+1
```
- A 0
- B 1
- C 7
- D 8

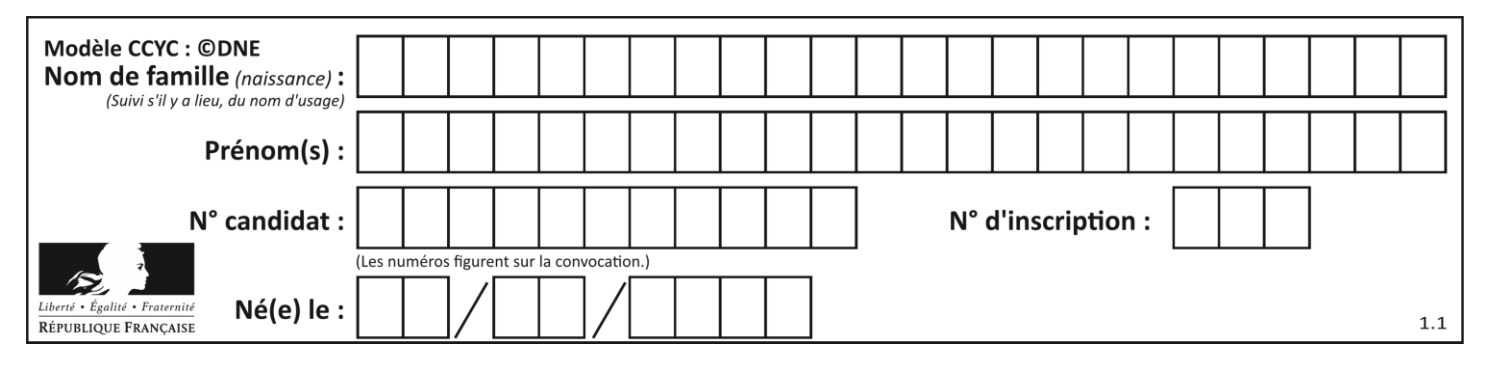

### **Question G.4**

On exécute le script suivant :

for i in range(n): for j in range(i): print('NSI')

Combien de fois le mot NSI est-il affiché ? *Réponses*

A  $n^2$ 

B  $(n+1)^2$ C  $1+2+\cdots+(n-1)$ D  $1+2+\cdots+(n-1)+n$ 

### **Question G.5**

On considère la fonction Python suivante, qui prend en argument une liste L et renvoie le maximum des éléments de la liste :

```
def rechercheMaximum(L):
  max = L[0]
 for i in range(len(L)):
    if L[i] > max:
      max = L[i]return max
```
On note  $n$  la taille de la liste.

Quelle est la complexité en nombre d'opérations de l'algorithme ? *Réponses*

- A constante, c'est-à-dire ne dépend pas de  $n$
- B linéaire, c'est-à-dire de l'ordre de  $n$
- C quadratique, c'est-à-dire de l'ordre de  $n^2$
- D cubique, c'est-à-dire de l'ordre de  $n^3$

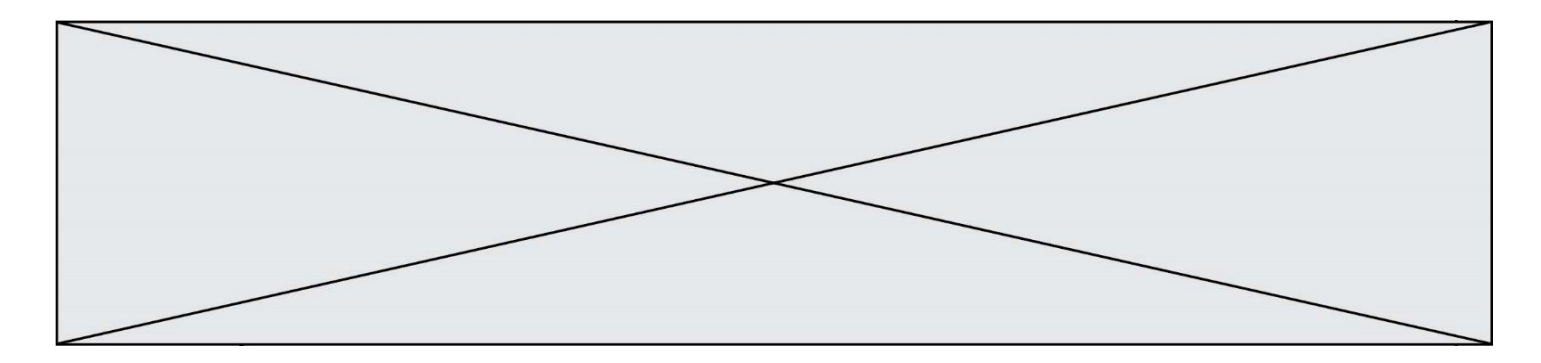

# **Question G.6**

On définit une fonction de recherche dichotomique de l'indice d'un élément x à l'intérieur d'une liste triée de la façon suivante:

```
def recherchee(x, liste_triee):
  a = 0
  b = len(liste_triee)-1
  while a < b:
     m = (a + b)//2
     if liste_triee[m] == x:
       return m
     elif liste_triee[m] > x:
       b = m - 1
    else:
       ........
  return a
```
Par quoi faut-il remplacer la ligne pointillée pour répondre à l'objectif ? *Réponses*

```
A a = m + 1B a = m - 1c a = bD a = b - m
```